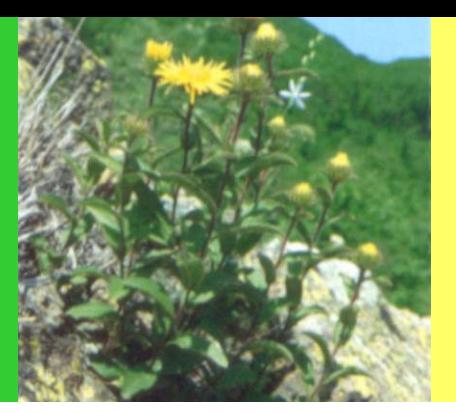

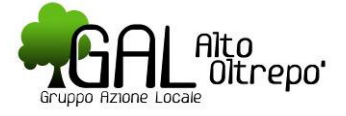

Gal Alto Oltrepo srl Via G. Mazzini, 16 27057 Varzi (PV) Tel: 0383.54.06.37 Fax: 0383.53.583 galoltrepo@tiscali.it www.gal-oltrepo.it

# **Gal Informa**

 $\bullet$ 

MINISTERO POLITICHE<br>AGRICOLE E FORESTALI

# **Newsletter** 15 Maggio 2009

Il GAL Alto Oltrepò Srl organizza in collaborazione con Paviasviluppo, due corsi a pagamento:

#### CORSO DI WORD BASE

#### **Obiettivi**

Il corso ha l'obiettivo di favorire la conoscenza delle funzioni base di Word finalizzato all'utilizzo in ambito aziendale, home office e personale.

#### Durata del corso

#### Due incontri (totale 14 ore) 3 e 10 settembre 2009

dalle ore 9.00 alle ore 13.00 e dalle ore 14.00 alle ore 17.00 Contenuti

# Programma Word Base

#### **Ambiente Word**

Panoramica dell'ambiente Word – Uso del foglio di testo-Concetto di selezione – Funzione File – Panoramica di Word mediante un esercizio di stesura, memorizzazione e stampa di un testo.

#### **Funzioni Base Word**

Principali Funzioni di Formato Carattere e di Formato Paragrafo – Realizzazione di semplici testi con elementi formattati.

#### **Esercizi**

Gestione di un testo e uso dei formati – Copiatura di testi fra documenti distinti – Elenchi puntati e numerati.

#### Funzioni di Modifica Funzioni di Modifica

Richiami sul concetto di Selezione – Cancellazione di un testo – Uso delle funzioni di Taglia/Copia/Incolla – Ricerca di una parola e sostituzione nell'ambito di un testo Word.

#### Visualizzazione e Stampa

Modalità di visualizzazione di un testo Word – Stampa di un documento e relative verifiche preliminari – Numerazioni di pagine e intestazioni – Esercizi riepilogativi.

#### **CORSO DI EXCEL BASE**

#### **Obiettivi**

Il corso ha l'obiettivo di favorire la conoscenza delle funzioni base di Excel finalizzato all'utilizzo in ambito aziendale, home office e personale.

#### Durata del corso

Due incontri (totale 14 ore) 4 e 11 settembre 2009 dalle ore 9.00 alle ore 13.00 e dalle ore 14.00 alle ore 17.00 **Contenuti** 

# Programma Excel Base

#### **Ambiente Excel**

Formalismo del foglio elettronico in ambiente Excel – Immissione dati e formati – Uso del Copia/Incolla fra celle.

# **Funzioni Base Excel**

Formule e riferimenti relativi – Copia con trascinamento – Esercizi (tabelle e calendari) – Sommatoria di valori.

#### Esempi ed esercizi

Esempi applicativi e messa a punto di un modulo attraverso l'uso completo del formato (Fattura e Calendario delle attività) – Blocco dei riquadri per tabelle di grandi dimensioni – Uso dei commenti.

#### Riferimenti assoluti e stampa

Uso dei riferimenti assoluti – Problematiche di Stampa in ambiente Excel – Anteprima di Stampa e impostazione dei relativi parametri.

#### Inserimento Funzioni e Grafici

Inserimento di funzioni speciali, matematiche e finanziarie (Somma, Prodotto, Arrotonda, Rata, ecc.) – Realizzazione di grafici.

#### Sede dei corsi

Varzi – Via Mazzini, 16 (Locali presso IPSIA – Entrata posteriore)

Costo

100,00 Euro + IVA (20%)

L'iscrizione si intende perfezionata al ricevimento da parte di GAL ALTO OLTREPO SRL della scheda di adesione compilata e sottoscritta entro il 31 Luglio 2009 e della ricevuta di versamento della quota prevista, *entro il 27 Agosto 2009*.

# Per informazioni e iscrizioni

Gal Alto Oltrepo srl Via G. Mazzini, 16 - 27057 Varzi (PV) Tel: 0383.54.06.37 Fax: 0383.53.583 e-mail: galoltrepo@tiscali.it

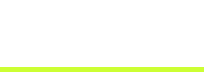

FONDAZIONE<br>BANCA DEL MONTE<br>DI LOMBARDIA

15 Maggio 2009

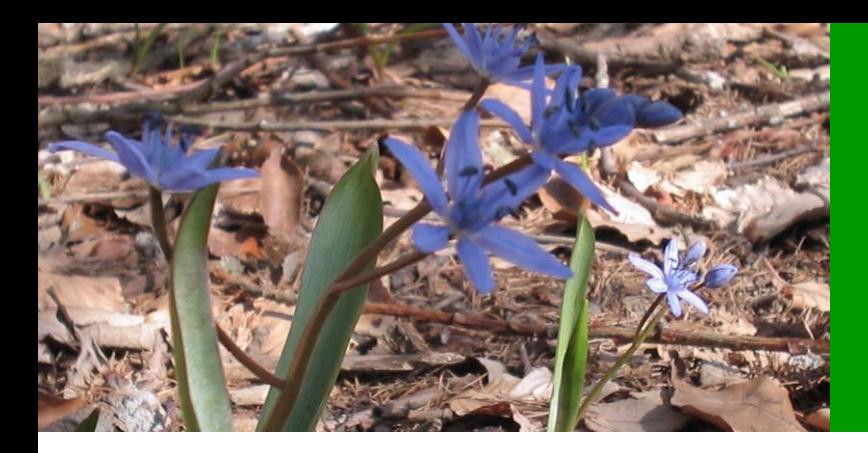

#### **BEGIONE Lombardia - DG Artigianato e Servizi** Bando integrato per lo sviluppo degli insediamenti produttivi artigiani e della competitivitá del sistema produttivo Obiettivi

Il presente bando prevede contributi a Comuni e imprese artigiane in forma singola e associata per la realizzazione di opere nell'ambito degli insediamenti produttivi artigiani, e per qualificare le attività artigiane, attraverso il supporto ad interventi infrastrutturali e ad investimenti di innovazione in campo ambientale, tecnologico, organizzativo e della sicurezza negli insediamenti a prevalente presenza di imprese artigiane, in attuazione degli artt. 1 e 2 della l.r. 2 febbraio 2007, n. 1 "Strumenti di competitività per le imprese e per il territorio della Lombardia".

#### Dotazione finanziaria

Le finalità del presente bando si perseguono attraverso tre specifiche Misure, che prevedono la seguente dotazione finanziaria:

€ 2.113.059,00 per la Misura A) - Contributi ai Comuni, per l'esecuzione di opere volte alla realizzazione, completamento, modernizzazione e riqualificazione degli insediamenti produttivi artigiani.

Il contributo, in conto capitale a fondo perduto, non potrà in alcun caso eccedere l'importo massimo di € 300.000,00, e verrà concesso nella misura del 25% delle spese ammissibili. € 700.000,00 per la Misura B) – Contributi ad aggregazioni di imprese artigiane, per l'esecuzione di opere volte alla realizzazione, modernizzazione e riqualificazione degli insediamenti produttivi artigiani e alla realizzazione di servizi comuni per le imprese.

A ciascun progetto può essere concesso un contributo di importo massimo pari ad € 200.000. Il contributo sarà determinato nella misura del 50% delle spese ammissibili, fermo restando il rispetto del limite previsto dal regime "de minimis" da parte dell'effettivo beneficiario dell'agevolazione.

€ 564.000,00 per la Misura C) – Contributi a imprese artigiane, localizzate in aree attrezzate per insediamenti produttivi, per la realizzazione di interventi d'innovazione in campo ambientale, tecnologico, organizzativo e della sicurezza. A ciascun soggetto può essere concesso un contributo di importo massimo pari ad € 50.000. Il contributo sarà determinato nella misura del 50% delle spese ammissibili, fermo restando il rispetto del limite previsto dal regime "de minimis" per ciascun beneficiario.

#### Beneficiari

#### Possono partecipare:

MISURA A): i Comuni della Lombardia singoli, associati o consorziati, per interventi di cui le stesse amministrazioni siano soggetti committenti.

MISURA B): i consorzi, le società consortili anche in forma di cooperativa, e le società cooperative a responsabilità limitata (scrl), regolarmente iscritti alla sezione separata dell'Albo Artigiani nonché le associazioni temporanee di sole imprese regolarmente iscritte all'Albo Artigiani.

 MISURA C): le imprese artigiane, regolarmente iscritte all'Albo Artigiani e localizzate all'interno della perimetrazione dell'area individuata dai soggetti partecipanti alla misura A) o B) specificata all'art. 3.

### Scadenza

10 settembre 2009. Fonte informativa

BURL I° supplemento straordinario n. 18 del 5 maggio 2009. Informazioni e documentazione

Informazioni possono essere richieste all'indirizzo email: bandoinsediamenti@regione.lombardia.it o telefonando ad uno dei seguenti numeri:

Misure A) e B) Gianalberto Scrivani 02.6765.4435 Grazia Guizzetti 02.6765.4942 Luigi Frassoni 02.6765.1957 Emilia Pelosi (segreteria) 02.6765.6702

Misura C) Florenza Battigaglia 02.6765.5448 Clara Guernieri 02.6765.4754 Ornella Nigro 02.6765.5512

http://www.artigianato.regione.lombardia.it

#### Regione Lombardia – Sistema Camerale

Convenzione Artigianato - Incentivi per la realizzazione di progetti finalizzati alla realizzazione di percorsi di internazionalizzazione tra imprese artigiane aggregate.

#### **Obiettivi**

La finalità del bando è quella di favorire la presenza delle imprese artigiane lombarde in contesti internazionali attraverso l'aggregazione di imprese, stimolando l'avvio di programmi finalizzati all'analisi delle condizioni necessarie per la penetrazione in nuovi mercati o al consolidamento di mercati già serviti.

Il bando si articola in due fasi:

a) un concorso di idee attraverso il quale si intendono raccogliere le idee-progetto più significative di quei soggetti attuatori che si pongono come soggetti animatori e referenti finali dell'aggregazione di artigiani che si organizzano per affrontare in forma collettiva i mercati internazionali.

b) un progetto esecutivo: ai soggetti attuatori che elaboreranno le idee giudicate ammesse verrà chiesto di sviluppare le stesse in progetti esecutivi che rechino un'indicazione dettagliata dei diversi soggetti coinvolti nell'azione progettuale e, se valutati positivamente, otterranno un contributo.

#### Entità del contributo Entità del contributo

La dotazione finanziaria complessiva è di € 1.000.000,00.

Il contributo concesso a fondo perduto copre il 70% delle spese effettivamente sostenute e ammesse per il progetto (al netto di IVA), fino ad un massimo di € 150.000,00

#### **Beneficiari**

#### I soggetti beneficiari sono:

a) consorzi di imprese artigiane (esclusi i Consorzi di garanzia fidi, i Consorzi per gli insediamenti produttivi e i Consorzi Export);

b) gruppi di imprese artigiane (almeno 5), che manifestano la volontà di aggregarsi in caso di preselezione dell'idea progettuale (in forma di Associazione Temporanea di Imprese – ATI - o di semplice Accordo di progetto scritto). Ciascuna impresa non può partecipare per una quota inferiore al 5% e superiore al 40% delle spese ammissibili. La stessa impresa

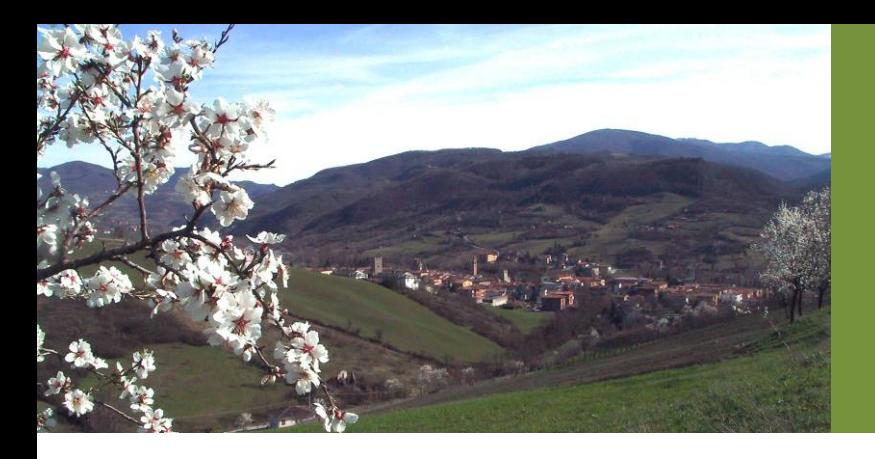

può partecipare ad una sola ATI o ad un solo Accordo di progetto.

Soggetti aggiuntivi:

piccole e medie imprese (PMI) non artigiane e grandi imprese italiane o estere.

I soggetti aggiuntivi possono partecipare all'attività progettuale senza diretta attribuzione di costi ammissibili a valere sul progetto e di relativo contributo.

#### **Scadenza**

Fase 1- Concorso di idee: presentazione e valutazione delle idee-progetto Il concorso di idee è aperto dal 4 maggio al 15 giugno 2009.

Fase 2: Esame dei progetti esecutivi, approvazione e assegnazione contributo. Il soggetto attuatore dovrà presentare la progettazione esecutiva entro il termine tassativo di 60 giorni dalla ricezione dell'invito, a pena di esclusione.

#### Fonte informativa

BURL serie ordinaria n. 18 del 4 maggio 2009. Informazioni e documentazione www.artigianato.regione.lombardia.it

www.unioncamerelombardia.it

#### \* Regione Lombardia - DG Industria, PMI e cooperazione

Invito a presentare domanda per la formazione di un elenco di fornitori di servizi a valere sul Fondo Voucher per l'accompagnamento delle PMI lombarde nei Paesi esteri (appartenenti all'area Extra Unione Europea)

#### **Obiettivi**

Il Fondo Voucher per l'accompagnamento delle PMI lombarde all'estero intende supportare e accompagnare le piccole e medie imprese lombarde sui mercati esteri, attraverso l'erogazione di contributi a fondo perduto, mediante l'assegnazione di titoli di spesa, emessi sotto forma di voucher nominativi e non trasferibili.

I Voucher sono finalizzati a finanziare l'acquisto di servizi di assistenza, consulenza e ricerca a soggetti che intendono valutare e implementare le proprie strategie di sviluppo internazionale con riferimento ad iniziative localizzate all'estero. A tale fine, Regione Lombardia intende istituire un elenco di fornitori, abilitati ad erogare, a valere sulla Misura, i servizi di assistenza, consulenza e ricerca.

#### Entità del contributo Entità del

#### Euro 2.500.000,00.

#### **Beneficiari**

Possono presentare la domanda di ammissione all'elenco dei Fornitori, i soggetti in possesso dei seguenti requisiti (alla data di presentazione della domanda):

(a) società di servizi iscritte nel registro della camera di commercio, industria, artigianato e agricoltura aventi l'oggetto sociale coerente con la tipologia del servizio per cui si richiede l'ammissione all'elenco dei Fornitori;

(b) professionisti singoli e/o associati iscritti in albi professionali che abilitano all'erogazione di servizi per cui si richiede l'iscrizione nell' elenco Fornitori;

(c) almeno tre anni di operatività;

(d) ultimi due esercizi chiusi in utile;

(e) aver ottemperato alle norme che disciplinano il diritto al lavoro dei disabili ex L. 68/99 (laddove applicabili);

(f) non sussistenza di alcuna delle cause di esclusione a contrattare con la pubblica amministrazione e/o con soggetti pubblici, ai sensi della vigente normativa;

(g) avere un numero di dipendenti assunti a tempo indeterminato non inferiore a 3 unità;

(h) aver conseguito un fatturato medio annuo nel corso dell'ultimo biennio pari ad almeno 15 volte la "spesa minima per l'acquisizione del servizio" per cui si richiede l'inserimento nell'elenco fornitori (così come definita nell'art. sub. 4.1).

2. Possono presentare domanda di ammissione all'elenco dei Fornitori anche soggetti esteri in possesso dei medesimi requisiti.

#### Scadenza

La domanda di inserimento nell'elenco dei Fornitori, dovrà essere presentata via web, pena l'inammissibilità, accedendo al sito www.regione.lombardia.it , cliccando sul menù "Servizi", selezionando "Finanziamenti on line" (all'indirizzo: http://89.96.190.11/ ).

Nell'apposita sezione del sito, a partire dalle ore 9,30 del giorno 11 maggio 2009, saranno disponibili le modalità di accesso, previa registrazione e rilascio dei codici di accesso personali.

#### .<br>Fonte informativa

BURL 2° suppl. staord. n. 18 del 7 maggio 2009.

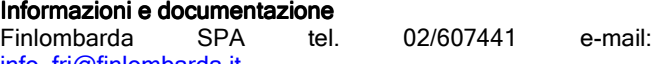

 $info$  fri@finlombarda.it

voucher\_internazionalizzazione@finlombarda.it Regione Lombardia DG Industria PMI e Cooperazione:

Loredana Cantoni tel. 02/6765 6076

Anna Maria Maturo tel. 02/6765 6297

#### www.industria.regione.lombardia.it

Per l'assistenza tecnica alla compilazione on-line è possibile contattare Lombardia Informatica SpA – tel. 800131151 dal lunedì al venerdì dalla ore 8.00 alle ore 20.00 ed il sabato dalle ore 8.00 alle ore 12.00.

#### Regione Lombardia – DG Industria, PMI e cooperazione

Bando per l'assegnazione alle imprese di Voucher per l'accompagnamento delle PMI lombarde nei Paesi esteri (appartenenti all'area Extra Unione Europea) Obiettivi Obiettivi

Il Fondo Voucher per l'accompagnamento delle PMI lombarde all'estero intende supportare e accompagnare le piccole e medie imprese lombarde sui mercati esteri, attraverso l'erogazione di contributi a fondo perduto, mediante l'assegnazione di titoli di spesa, emessi sotto forma di voucher nominativi e non trasferibili.

I Voucher sono finalizzati a finanziare l'acquisto di servizi di assistenza, consulenza e ricerca a soggetti che intendono valutare e implementare le proprie strategie di sviluppo internazionale con riferimento ad iniziative localizzate all'estero. A tale fine, Regione Lombardia intende istituire un elenco di fornitori, abilitati ad erogare, a valere sulla Misura, i servizi di assistenza, consulenza e ricerca.

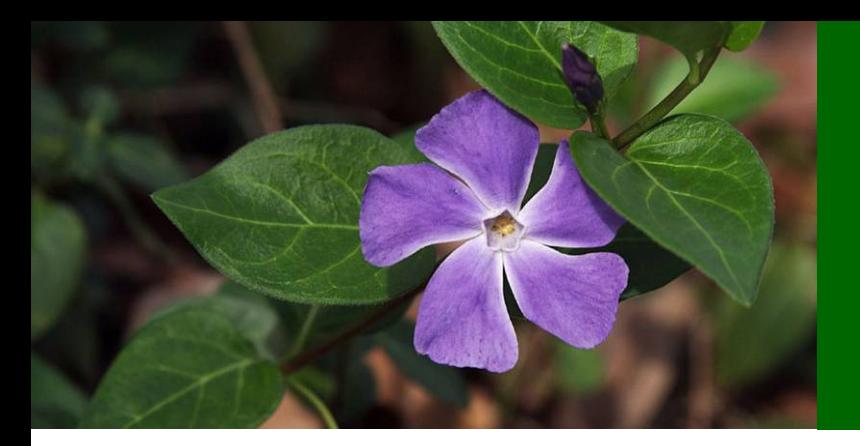

#### Entità del contributo

#### Euro 2.500,000,00.

#### **Beneficiari**

Possono presentare domanda di ammissione agli interventi finanziari di cui alla Misura, le imprese che, alla data di presentazione della domanda, siano in possesso dei seguenti requisiti:

a) avere qualifica dimensionale di PMI;

b) essere impresa industriale con codice di attività manifatturiero ATECO 2007 lettera C, fatti salvi i limiti e le esclusioni di cui al Regolamento (CE) n. 1998/2006 relativo agli aiuti di importanza minore ("de minimis");

c) essere costituita sotto forma di società di capitali o società di persone;

d) avere almeno una sede operativa in Lombardia;

e) svolgere l'attività nel settore manifatturiero in Lombardia da almeno 2 anni.

#### Scadenza

La domanda, dovrà essere presentata via web, pena l'inammissibilità, accedendo al sito www.regione.lombardia.it, cliccando sul menù "Servizi", selezionando "Finanziamenti on line" (all'indirizzo: http://89.96.190.11/).

Nell'apposita sezione del sito, a partire dalle ore 9,30 del giorno 18 giugno 2009, saranno disponibili le modalità di accesso, previa registrazione e rilascio dei codici di accesso personali (login/password).

#### Fonte informativa

BURL 2° suppl. staord. n. 18 del 7 maggio 2009.

#### Informazioni e documentazione

Finlombarda SPA tel. 02/607441 e-mail: info\_fri@finlombarda.it - voucher\_internazionalizzazione@finlombarda.it

Regione Lombardia DG Industria PMI e Cooperazione:

Loredana Cantoni tel. 02/6765 6076

Anna Maria Maturo tel. 02/6765 6297

#### www.industria.regione.lombardia.it

Per l'assistenza tecnica alla compilazione on-line è possibile contattare Lombardia Informatica SpA – tel. 800131151 dal lunedì al venerdì dalla ore 8.00 alle ore 20.00 ed il sabato dalle ore 8.00 alle ore 12.00.

#### Regione Lombardia – DG Cultura

Riconoscimento regionale dei Sistemi Museali Locali in Lombardia – Modalità e termine di presentazione delle domande di riconoscimento - Anno 2009

#### **Obiettivi**

A seguito della positiva sperimentazione della gestione associata, la Regione ha ritenuto opportuno definire un processo di riconoscimento anche per i Sistemi Museali Locali, al fine di consolidare questo efficace modello innovativo.

La Regione individua nel raggiungimento dei requisiti minimi per il riconoscimento regionale lo strumento che permetterà il rafforzamento strutturale dei sistemi museali locali garantendo una permanenza nel tempo e la miglior qualità dei servizi erogati, nonché l'acquisizione di professionalità adeguate.

## **Beneficiari**

Possono presentare domanda di riconoscimento i sistemi museali formalmente costituiti e in possesso di regolamento di funzionamento, istituiti da:

- Province
- Comunità Montane
- Consorzi di Enti locali
- Sistemi bibliotecari
- Comuni
- Fondazioni
- Associazioni
- Enti ecclesiastici
- Altri soggetti privati senza scopo di lucro
- Scadenza<sup>Tc</sup>

I sistemi museali locali possono presentare domanda di riconoscimento dall'11 maggio 2009 ed entro e non oltre le ore 12 del 31 luglio 2009.

#### Fonte informativa

BURL serie ordinaria n. 19 dell'11 maggio 2009.

#### Informazioni e documentazione

Annamaria Ravagnan, tel. 02 6765-6188 - FAX 02 6765-2616 annamaria ravagnan@regione.lombardia.it

#### E' inoltre attiva la casella:

riconoscimentosistemimuseali@regione.lombardia.it alla quale potranno essere indirizzate richieste di chiarimento. www.lombardiacultura.it

#### Regione Lombardia – DG Giovani, Sport, Turismo dk. Bando per la realizzazione degli interventi previsti dal progetto "SKIPASS LOMBARDIA"

#### **Obiettivi**

Contribuire alla realizzazione di interventi di ammodernamento volti ad unificare in un'unica card Rfid l'accesso agli impianti sciistici, in modo da evitare la frammentazione tecnologica oggi presente nelle aree montane, favorendo così lo sviluppo di tecniche di vendita telematica, consentendo uno snellimento delle procedure di vendita, al fine di promuovere e valorizzare il comparto turistico/sportivo.

#### Dotazione finanziaria

#### Euro 4.000.000,00.

L'agevolazione viene concessa nella misura del 50% come contributo a fondo perduto e il restante 50% come finanziamento a tasso agevolato.

#### Scadenza

Le domande possono essere fatte a partire dal 28 aprile 2009 ed entro, e non oltre, le ore 12.00 di giovedì 28 maggio 2009. Fonte informativa

BURL n. 17 del 28/04/2009, 2° supplemento straordinario.

#### Informazioni e documentazione

sergio\_strobelt@regione.lombardia.it licia ribolla@regione.lombardia.it www.regione.lombardia.it www.anefskilombardia.it